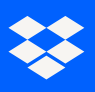

## Virtual First: Effectiveness Kit

## Tool use scorecard

Add your collaboration tools to the template below. Then, give yourself a score.

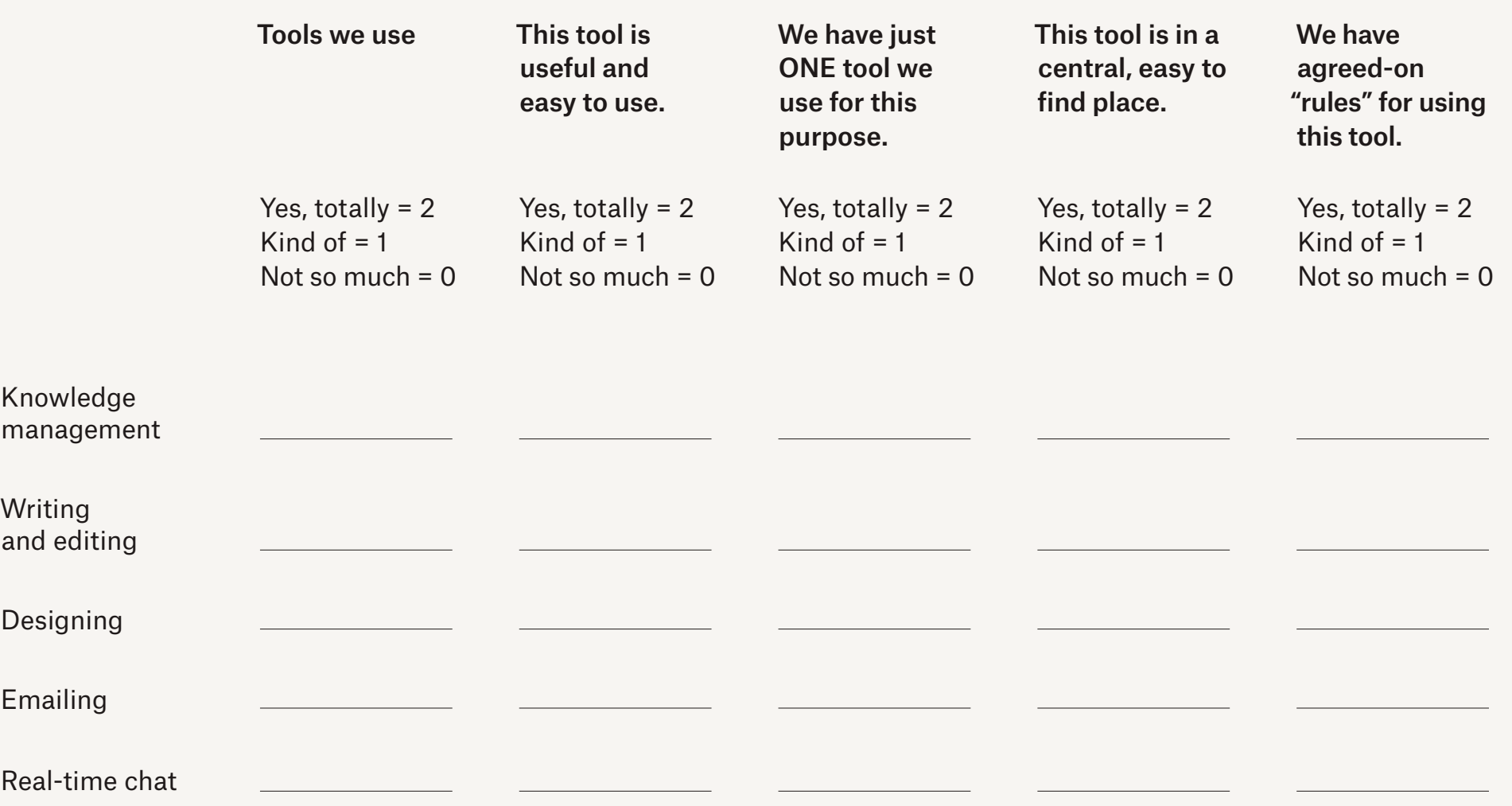

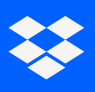

## Virtual First: Effectiveness Kit

## Tool use scorecard

Add your collaboration tools to the template below. Then, give yourself a score.

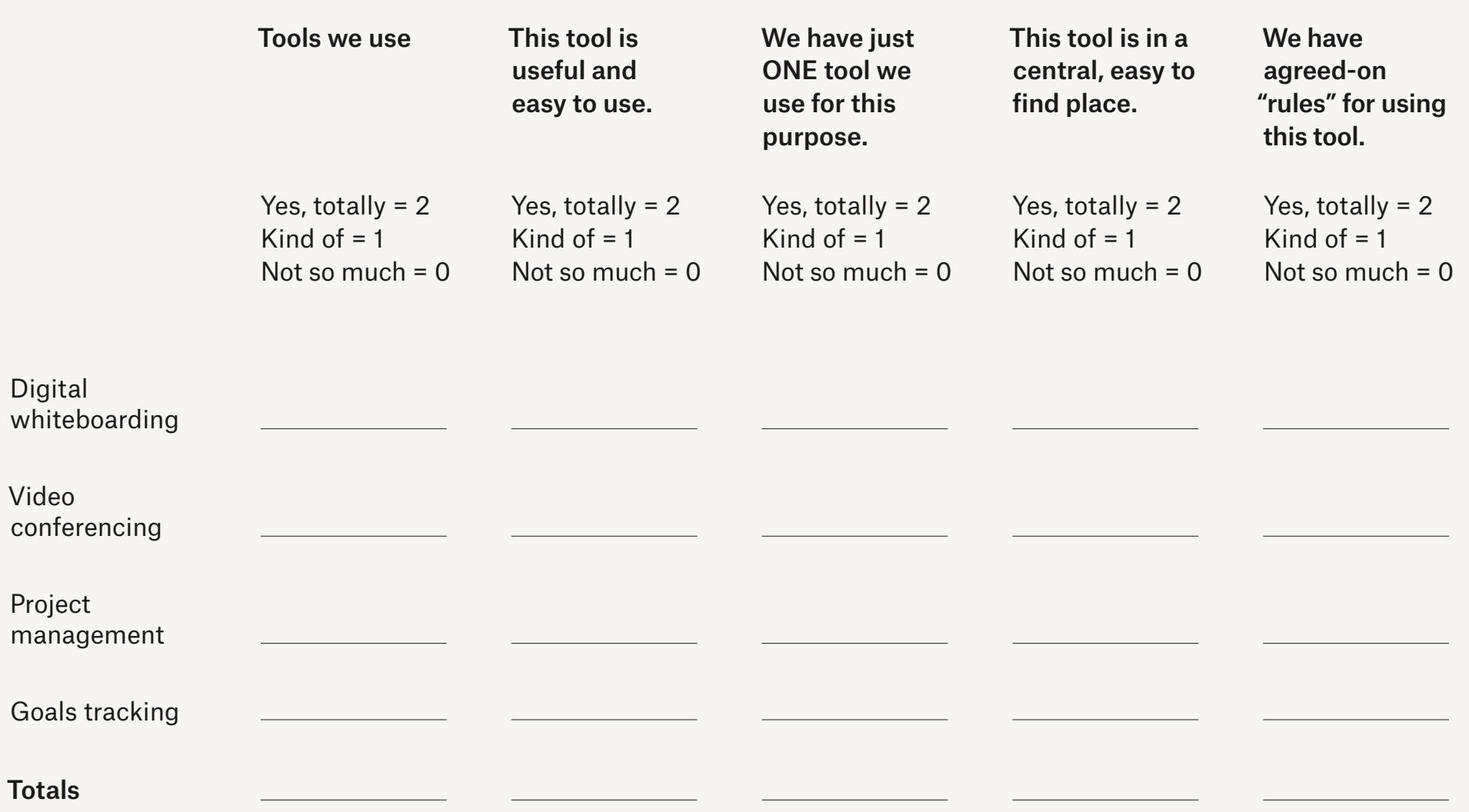